# Chapter 16: Confinement Problem

- What is the problem?
- Isolation: virtual machines, sandboxes
- Detecting covert channels
- Analyzing covert channels
- Mitigating covert channels

November 1, 2004 *Introduction to Computer Security* ©2004 Matt Bishop

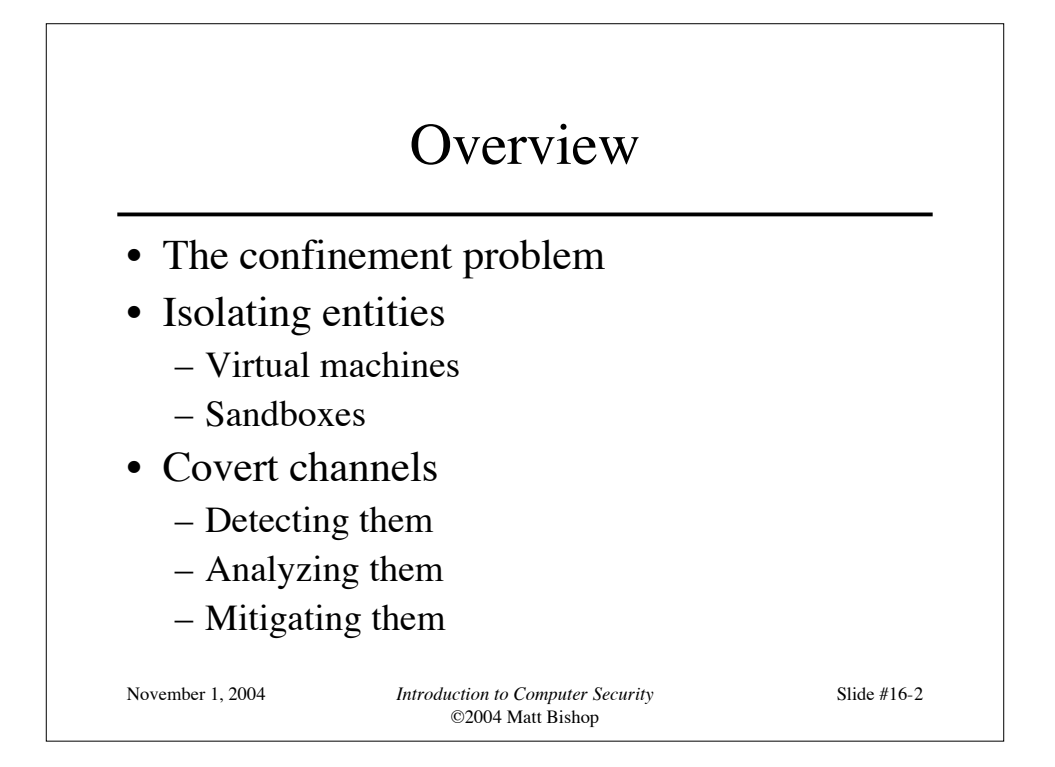

#### Example Problem

- Server balances bank accounts for clients
- Server security issues:
	- Record correctly who used it
	- Send *only* balancing info to client
- Client security issues:
	- Log use correctly
	- Do not save or retransmit data client sends

November 1, 2004 *Introduction to Computer Security* ©2004 Matt Bishop

Slide #16-3

November 1, 2004 *Introduction to Computer Security* ©2004 Matt Bishop Slide #16-4 Generalization • Client sends request, data to server • Server performs some function on data • Server returns result to client • Access controls: – Server must ensure the resources it accesses on behalf of client include *only* resources client is authorized to access – Server must ensure it does not reveal client's data to any entity not authorized to see the client's data

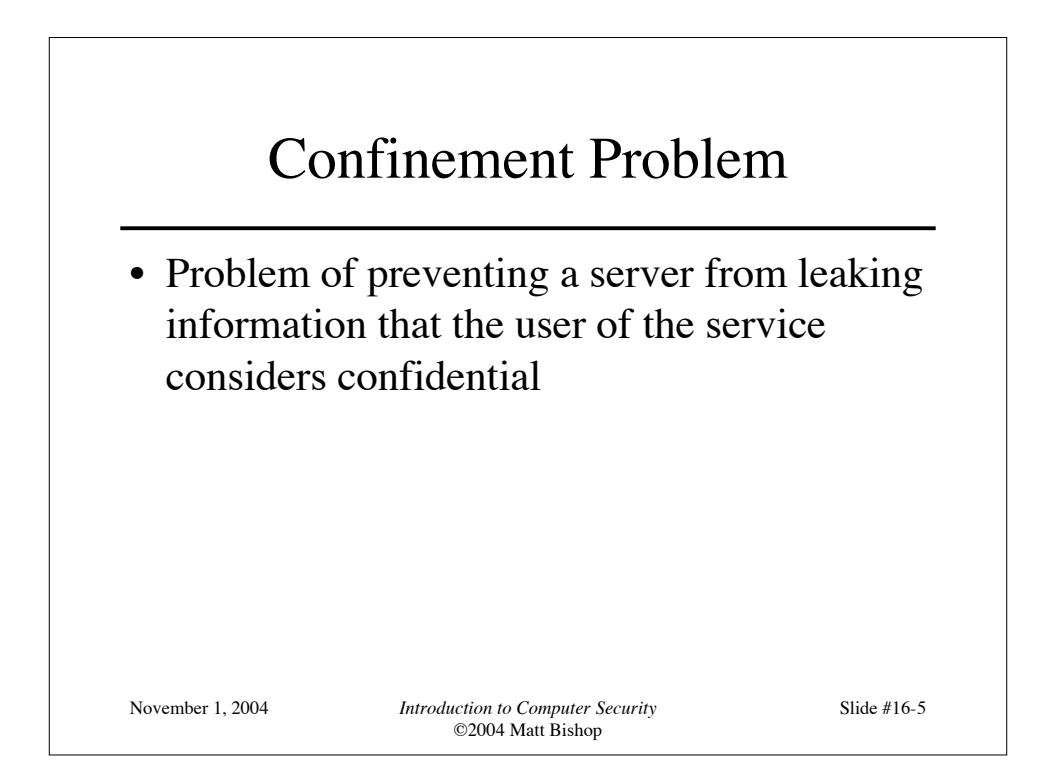

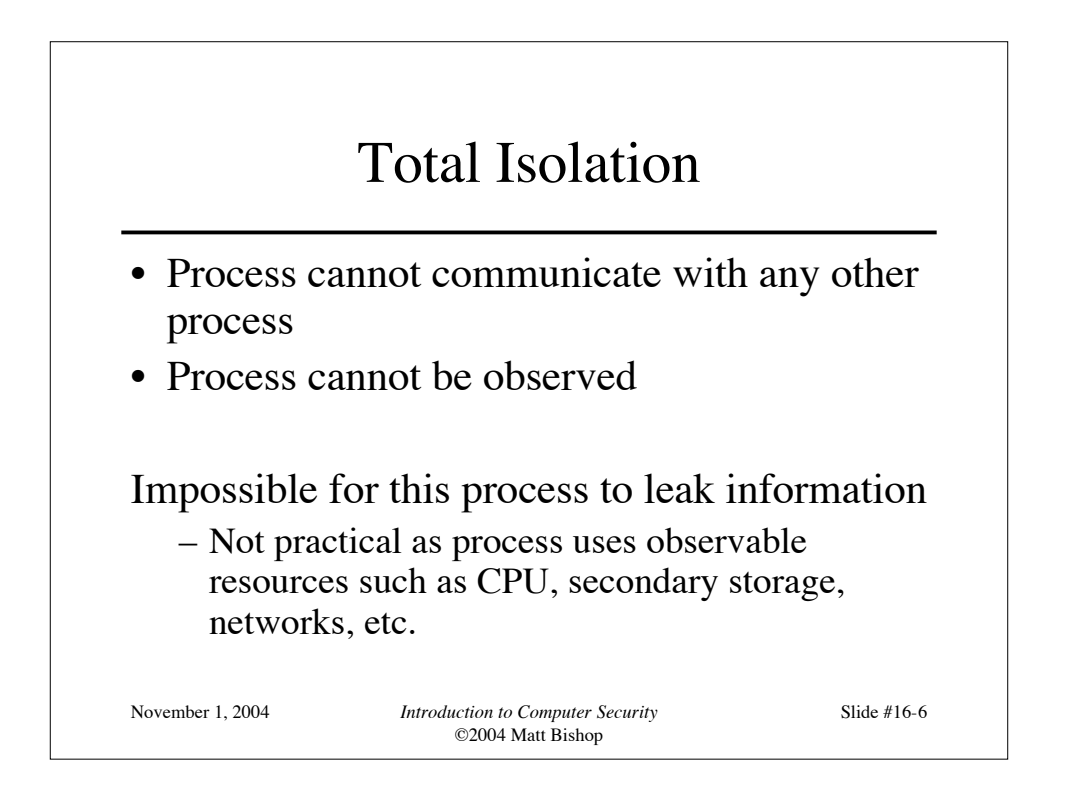

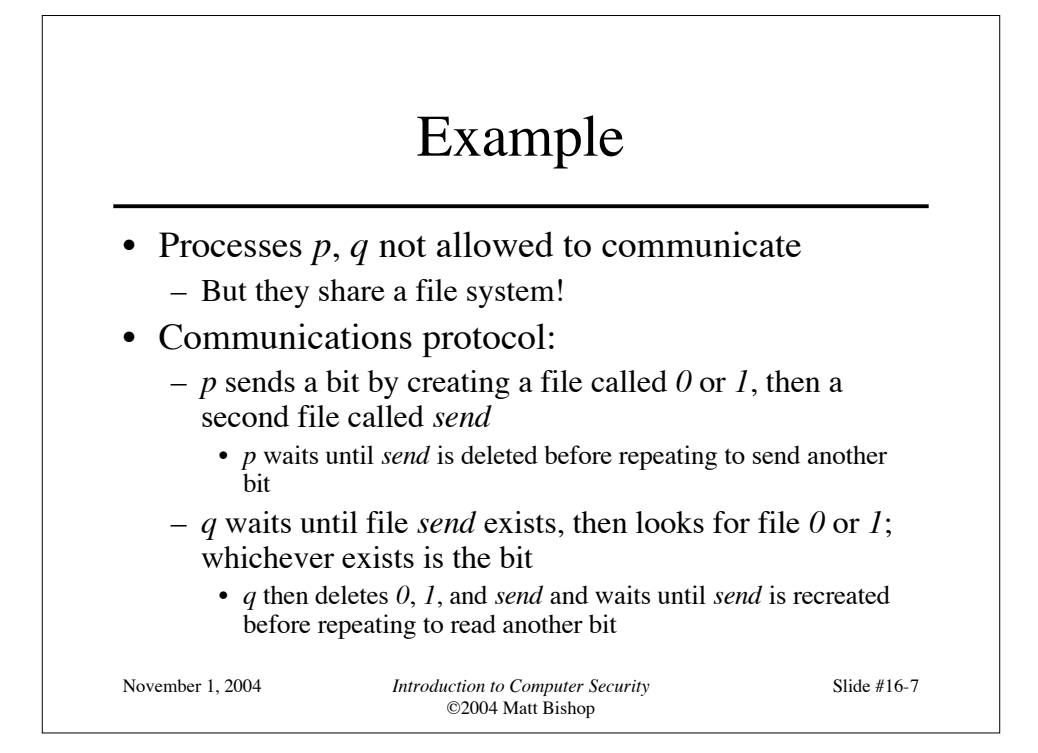

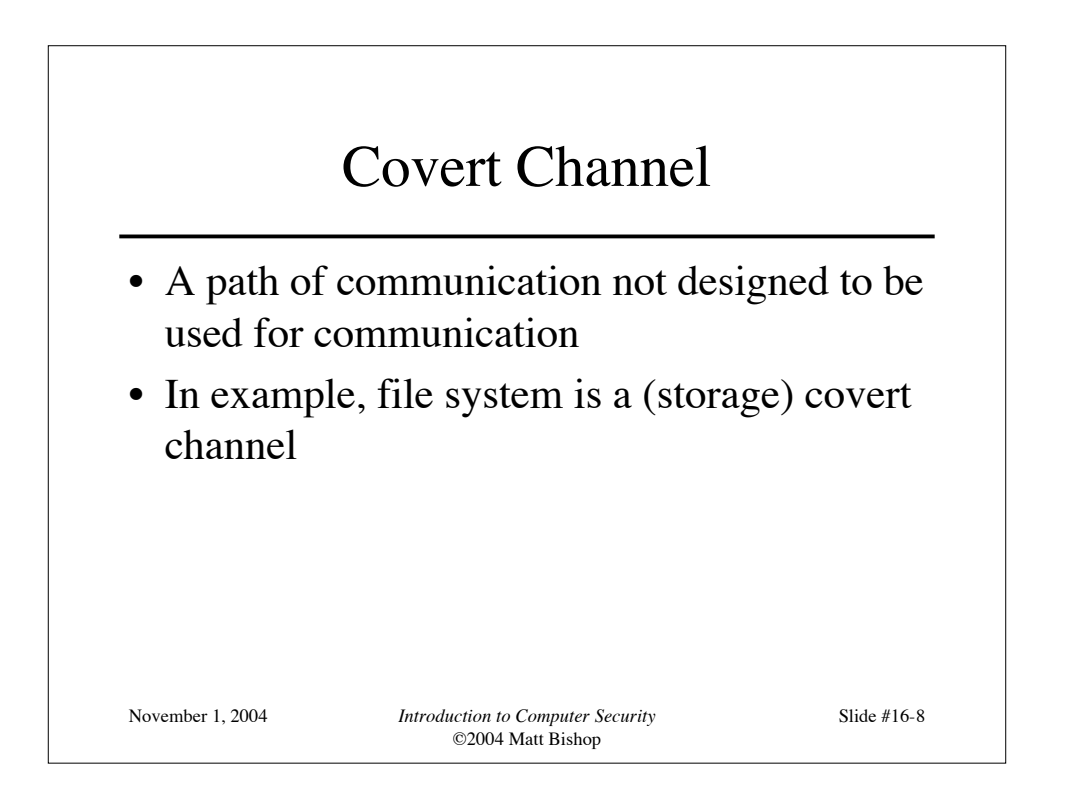

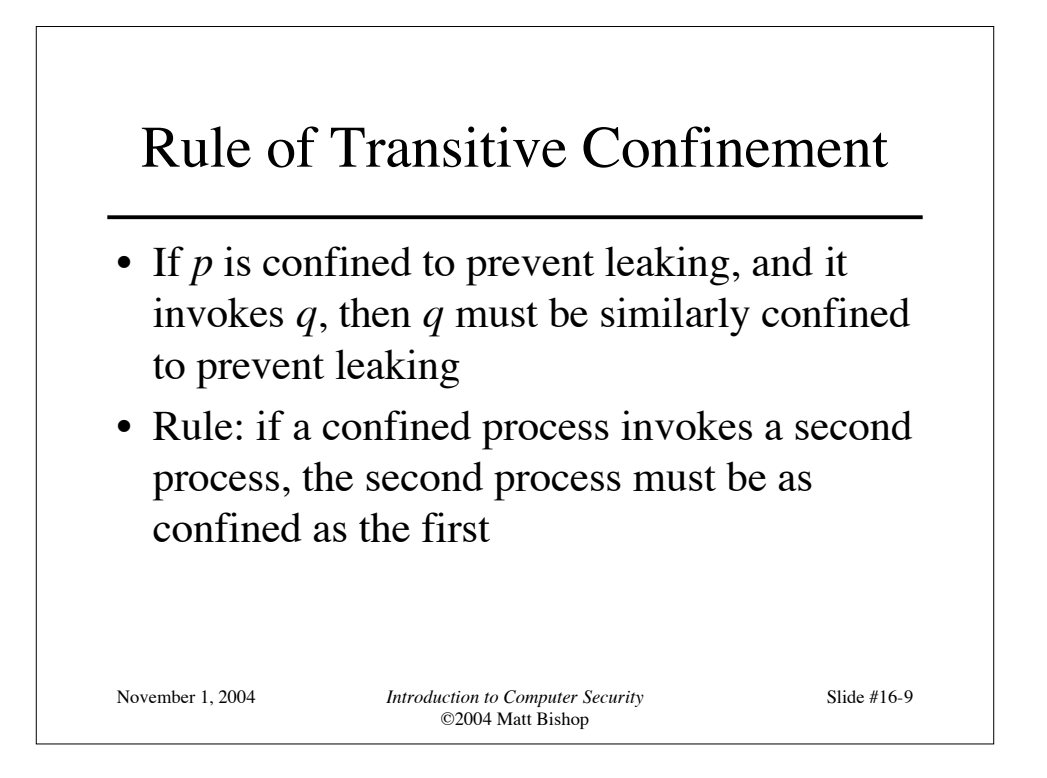

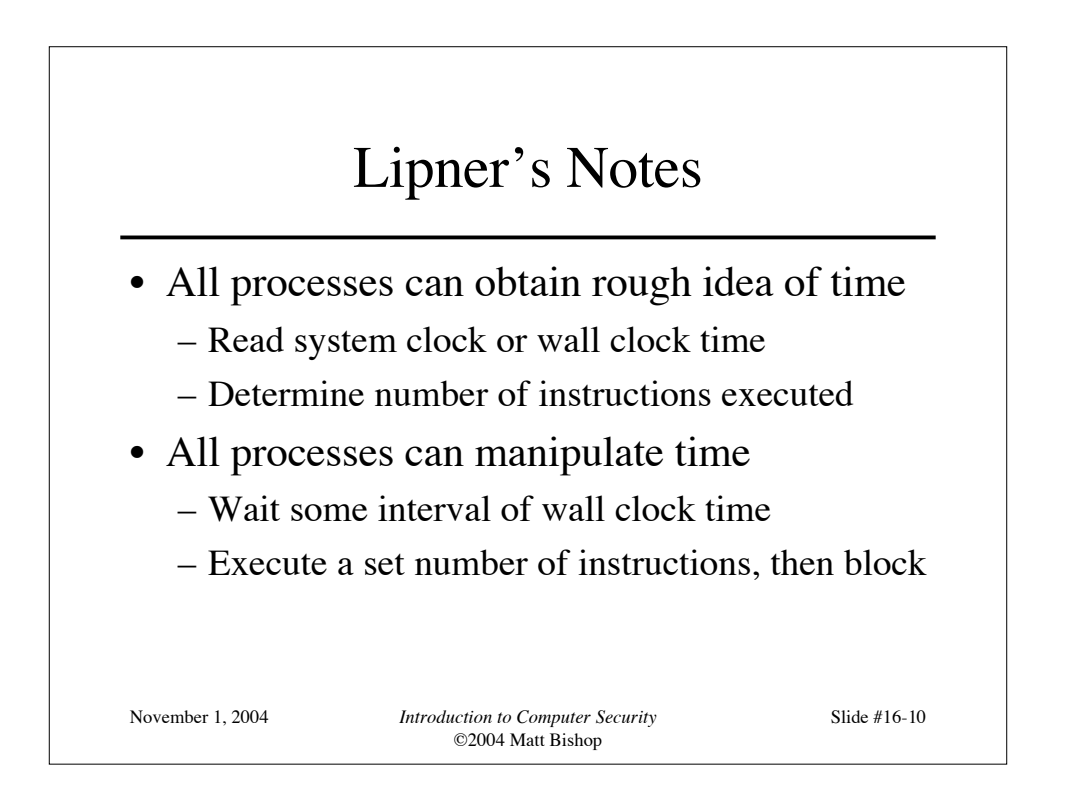

#### Kocher's Attack

```
November 1, 2004 Introduction to Computer Security
                      ©2004 Matt Bishop
                                                Slide #16-11
• This computes x = a^z \mod n, where z = z_0 \dots z_{k-1}x := 1; atmp := a;
for i := 0 to k-1 do begin
  if z_i = 1 then
      x := (x * atmp) \mod n;atmp := (atmp * atmp) \mod n;end
result := x;• Length of run time related to number of 1 bits in z
```
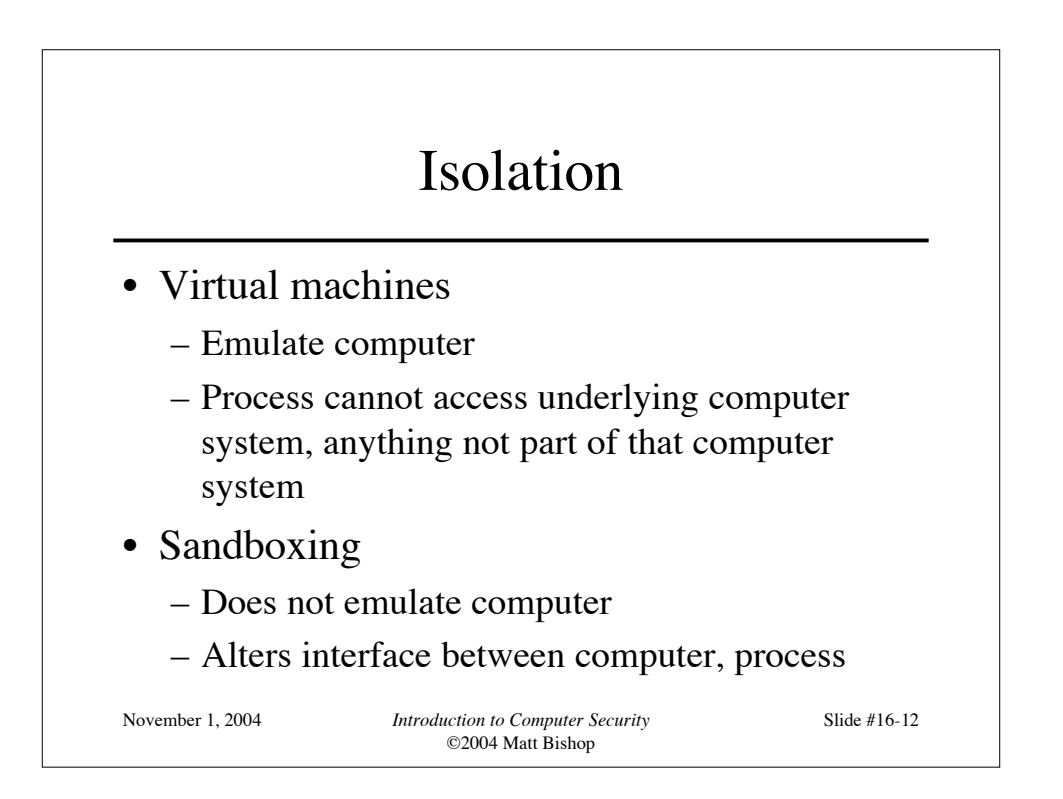

### Virtual Machine (VM)

- A program that simulates hardware of computer system
- *Virtual machine monitor* (VMM) provides VM on which conventional OS can run
	- Each VM is one subject; VMM knows nothing about processes running on each VM
	- VMM mediates all interactions of VM with resources, other VMS
	- Satisfies rule of transitive closure

November 1, 2004 *Introduction to Computer Security*

©2004 Matt Bishop

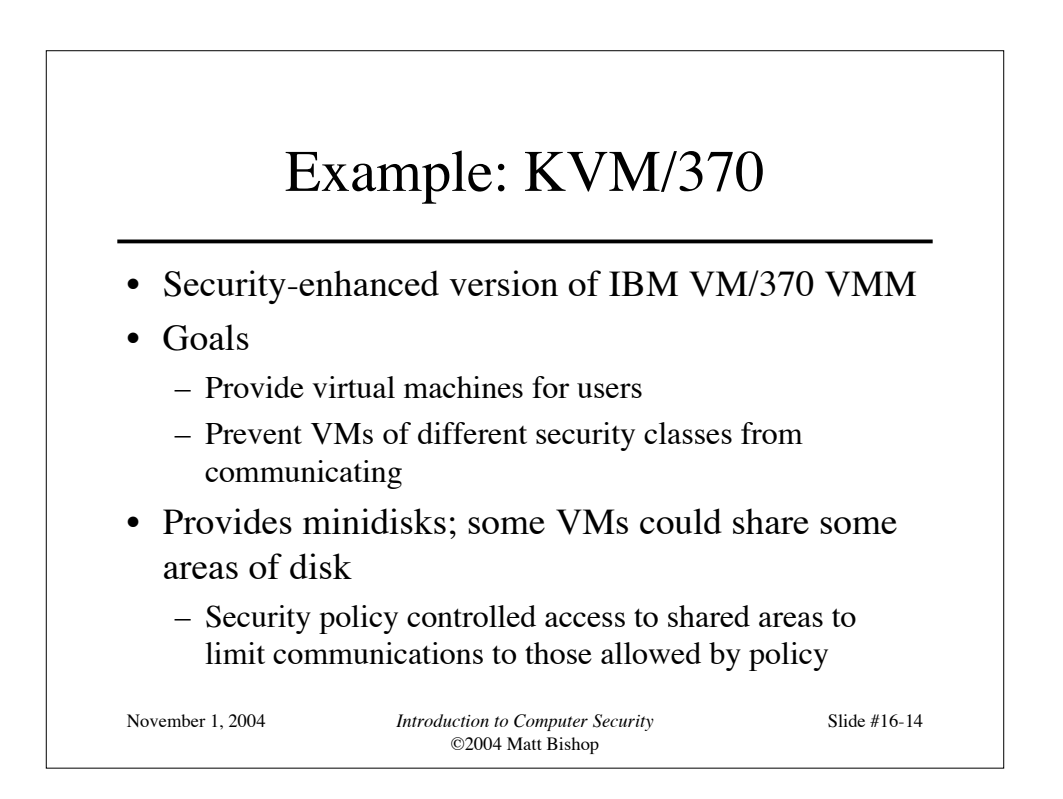

### DEC VAX VMM

- VMM is security kernel – Can run Ultrix OS or VMS OS
- Invoked on trap to execute privileged instruction
	- Only VMM can access hardware directly
	- VM kernel, executive levels both mapped into physical executive level
- VMM subjects: users, VMs
	- Each VM has own disk areas, file systems
	- Each subject, object has multilevel security, integrity labels

November 1, 2004 *Introduction to Computer Security*

©2004 Matt Bishop

Slide #16-15

November 1, 2004 *Introduction to Computer Security* ©2004 Matt Bishop Slide #16-16 Sandbox • Environment in which actions of process are restricted according to security policy – Can add extra security-checking mechanisms to libraries, kernel • Program to be executed is not altered – Can modify program or process to be executed • Similar to debuggers, profilers that add breakpoints • Add code to do extra checks (memory access, etc.) as program runs (*software fault isolation*)

# Example: Limiting Execution

• Sidewinder

- Uses type enforcement to confine processes
- Sandbox built into kernel; site cannot alter it
- Java VM
	- Restricts set of files that applet can access and hosts to which applet can connect
- DTE, type enforcement mechanism for DTEL
	- Kernel modifications enable system administrators to configure sandboxes

November 1, 2004 *Introduction to Computer Security* ©2004 Matt Bishop

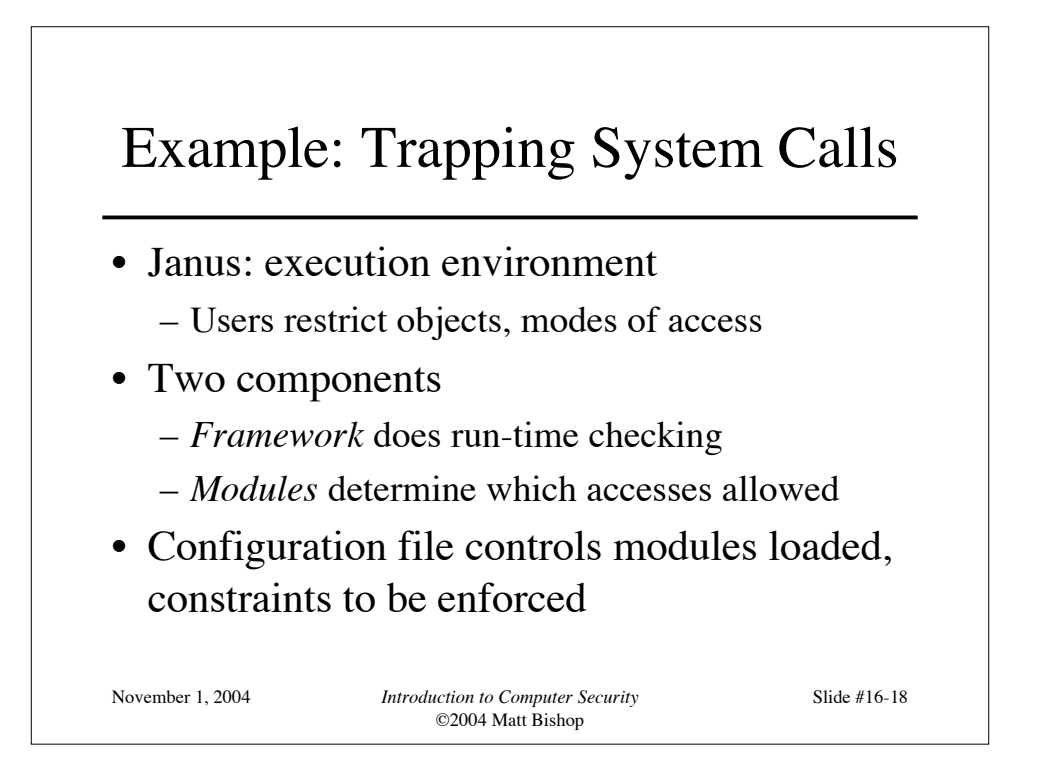

#### Janus Configuration File

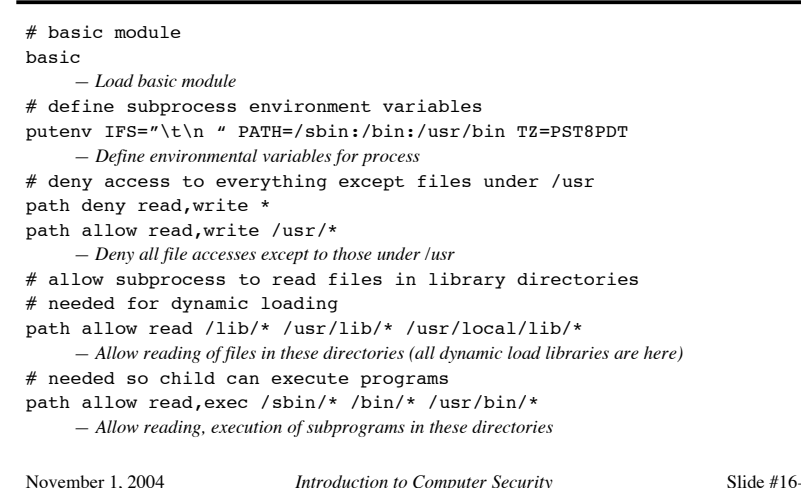

©2004 Matt Bishop

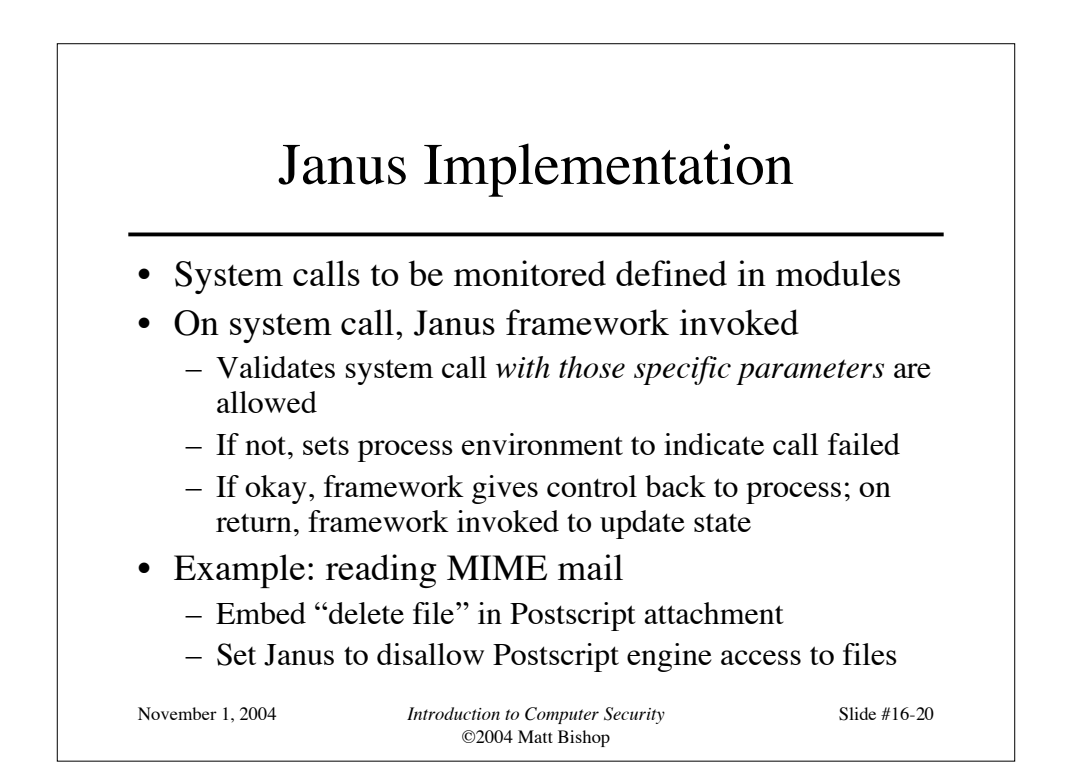

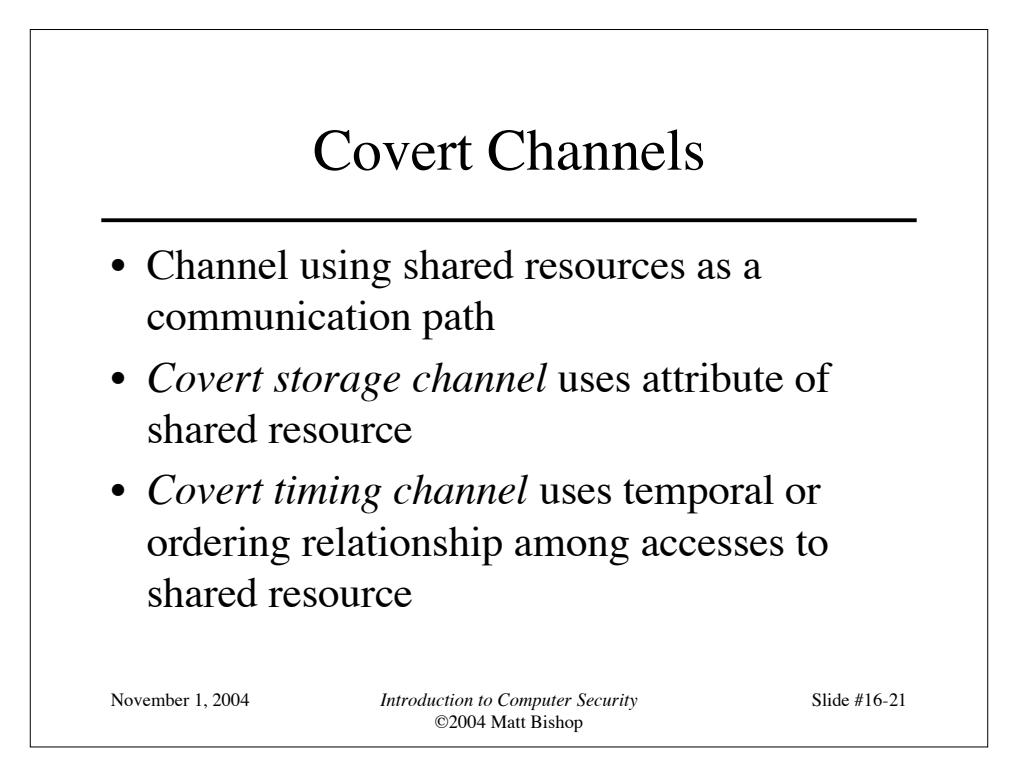

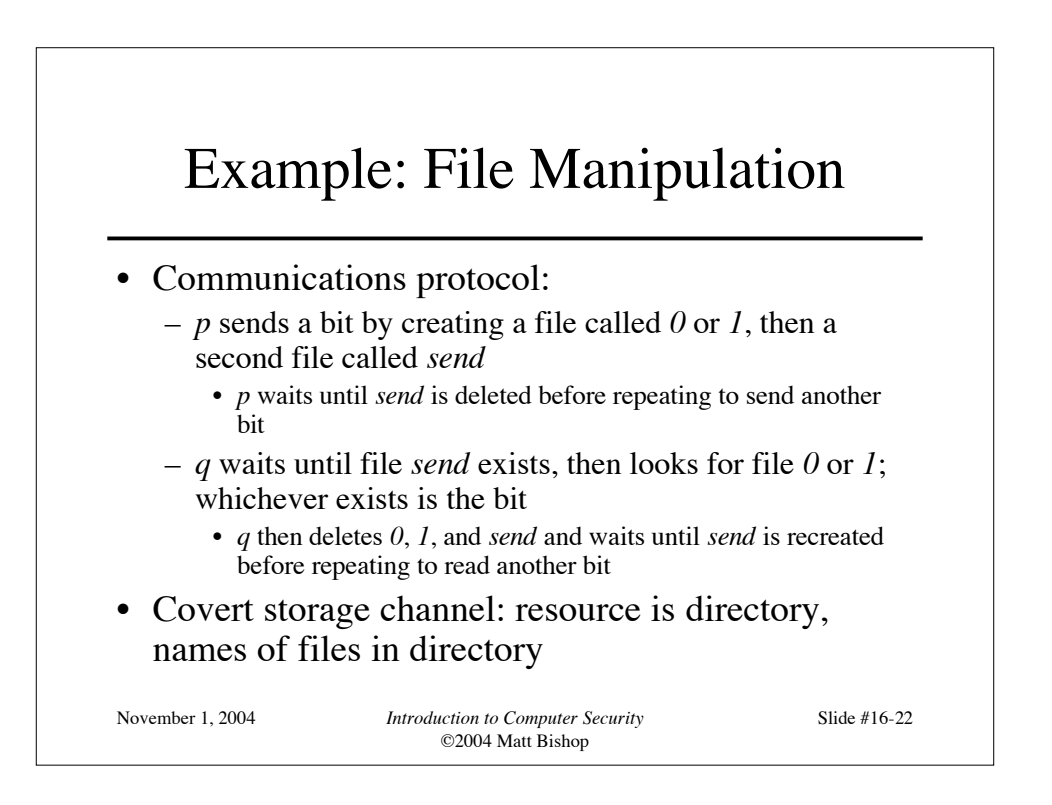

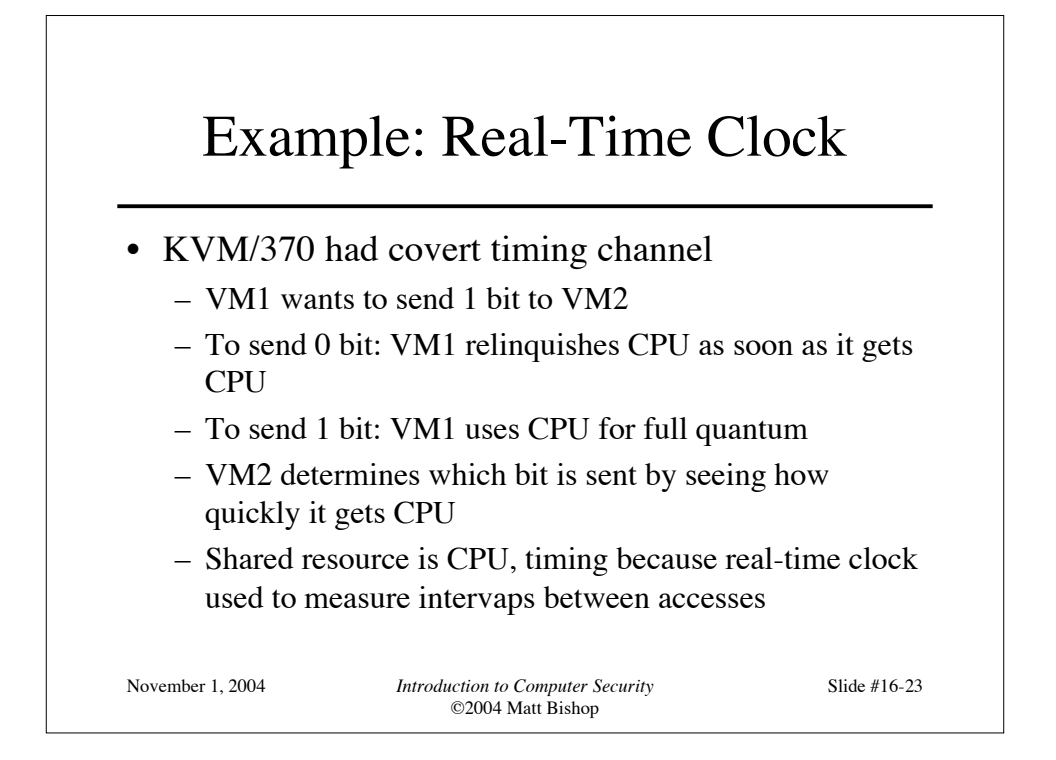

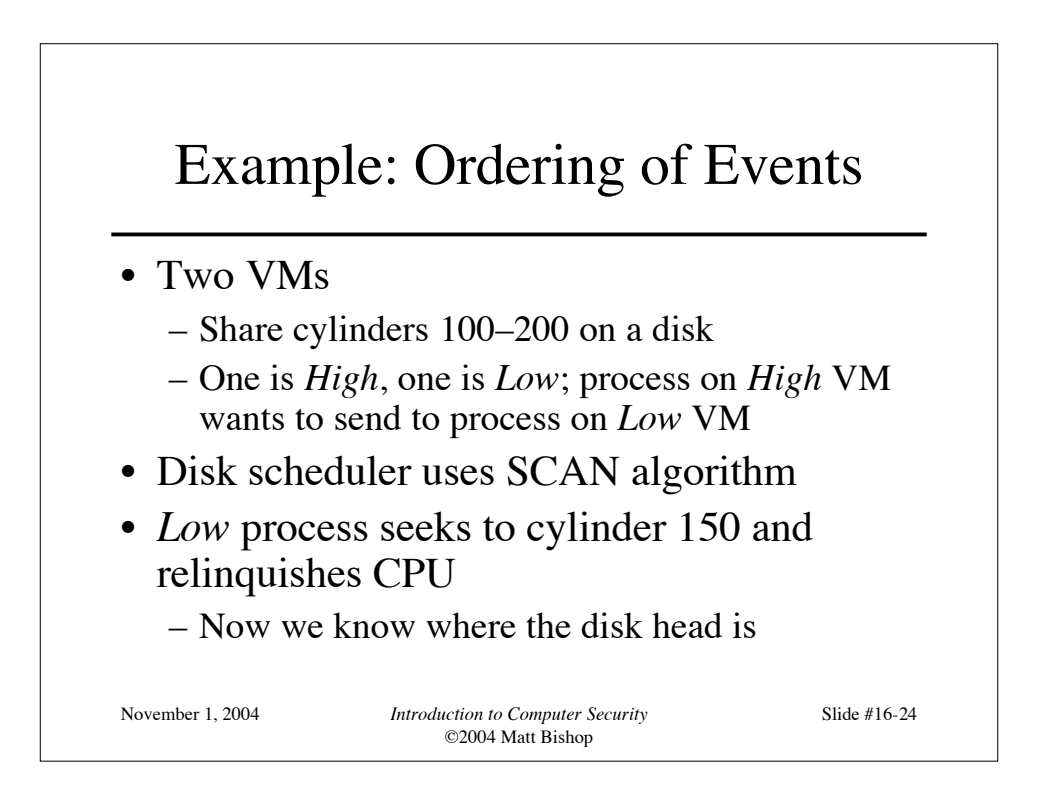

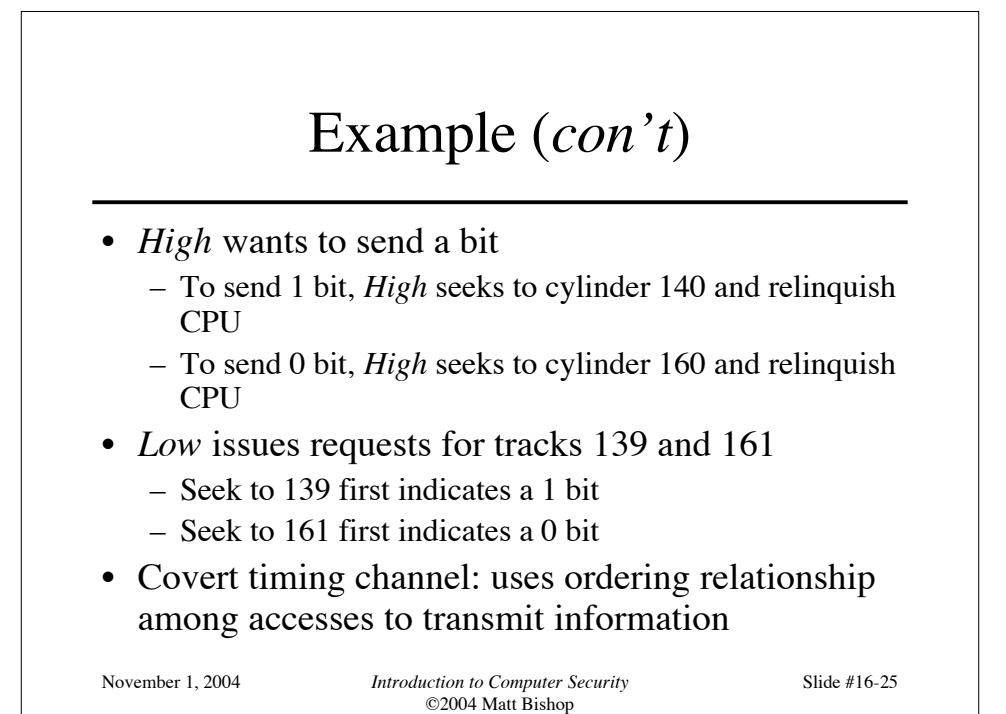

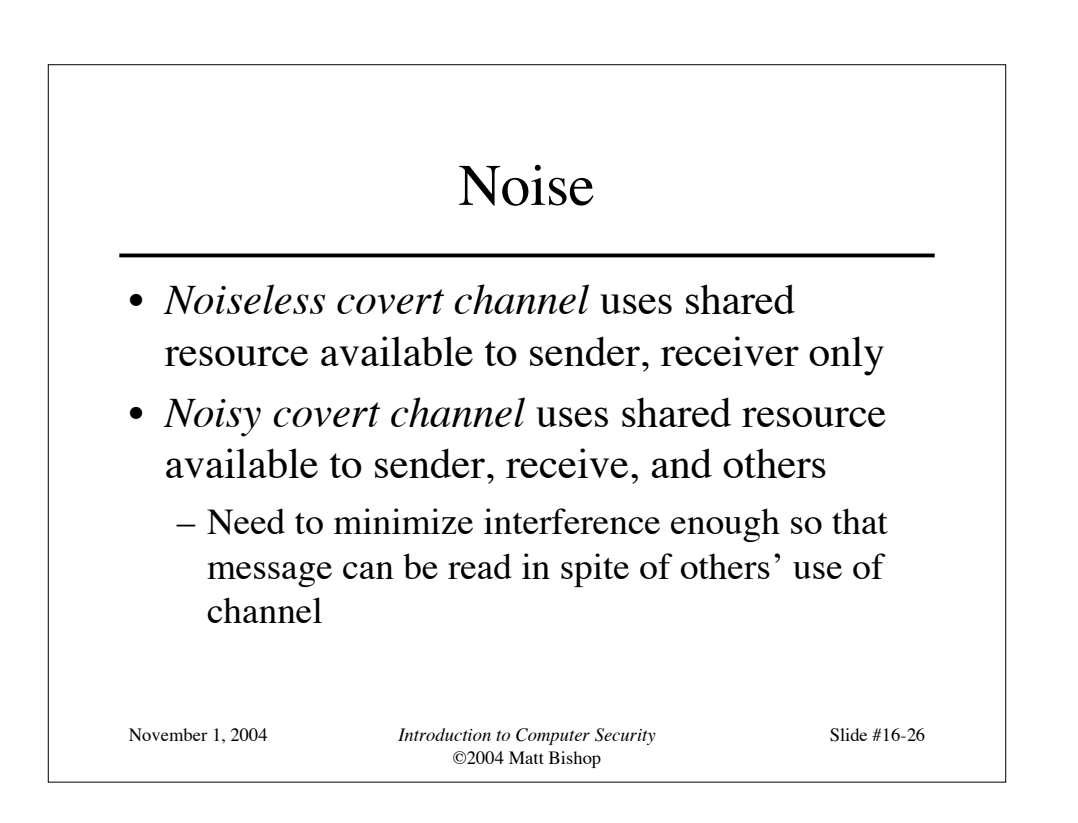

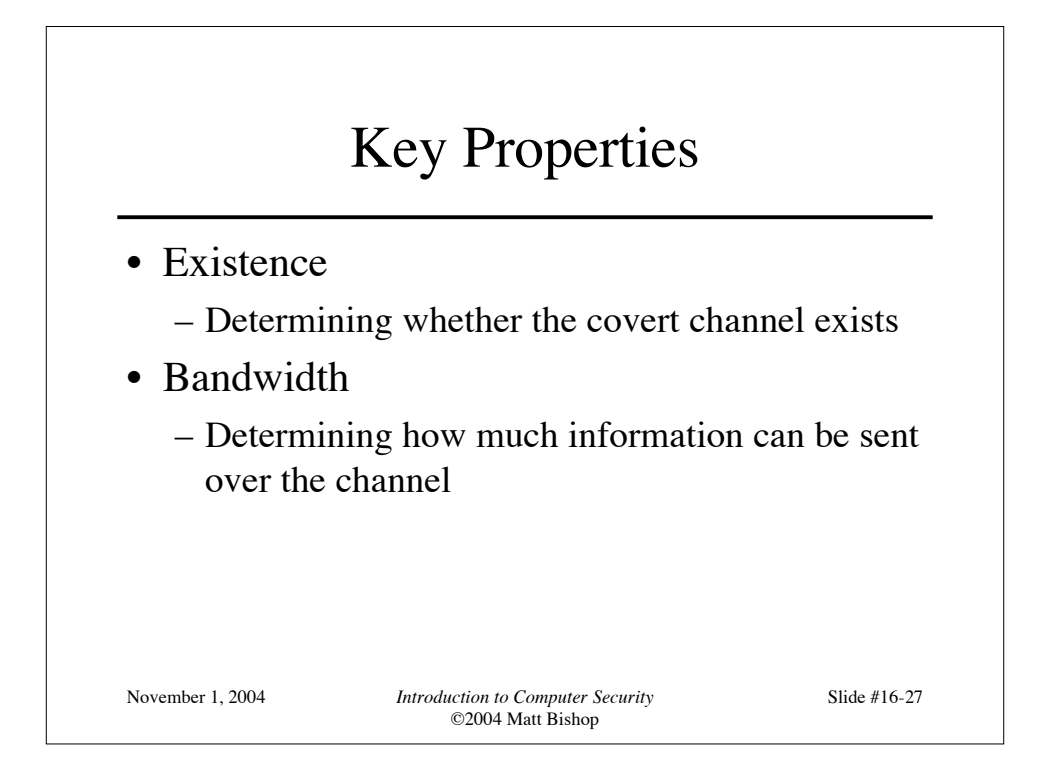

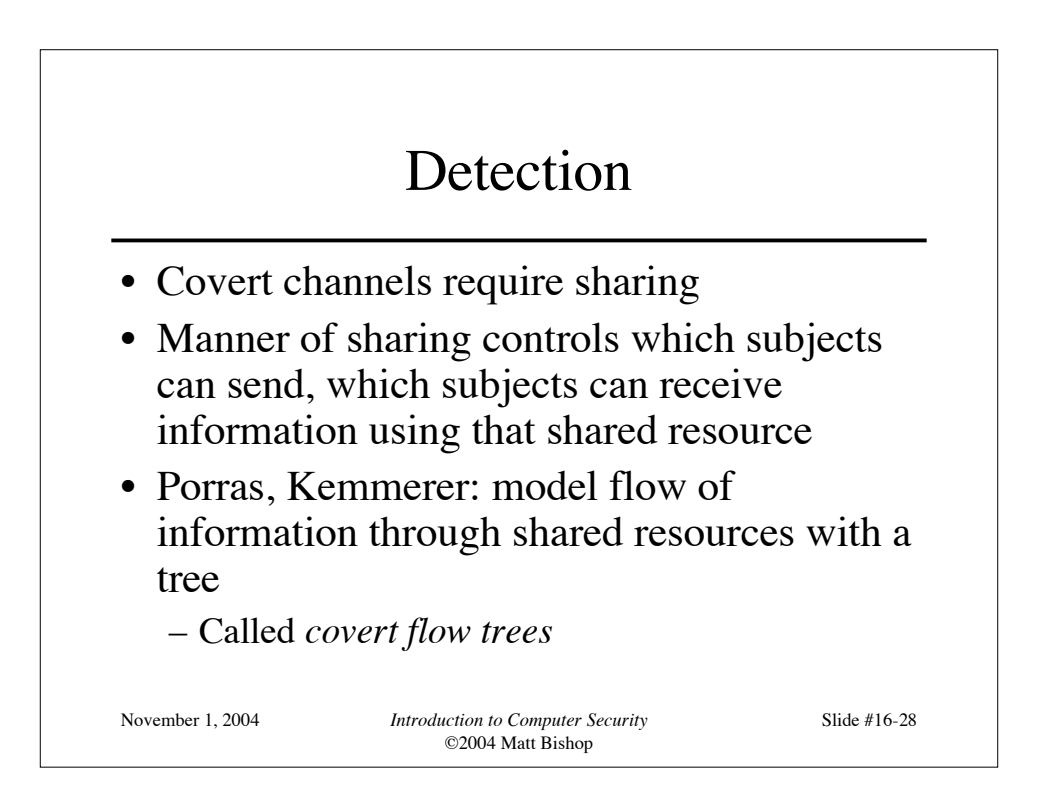

## Goal Symbol Tree Nodes

- Modification: attribute modified
- Recognition: attribute modification detected
- Direct recognition: subject can detect attribute modification by referencing attribute directly or calling function that returns it
- Inferred recognition: subject can detect attribute modification without direct reference
- Inferred-via: info passed from one attribute to another via specified primitive (e.g. syscall)
- Recognized-new-state: modified attribute specified by inferred-via goal

November 1, 2004 *Introduction to Computer Security*

©2004 Matt Bishop

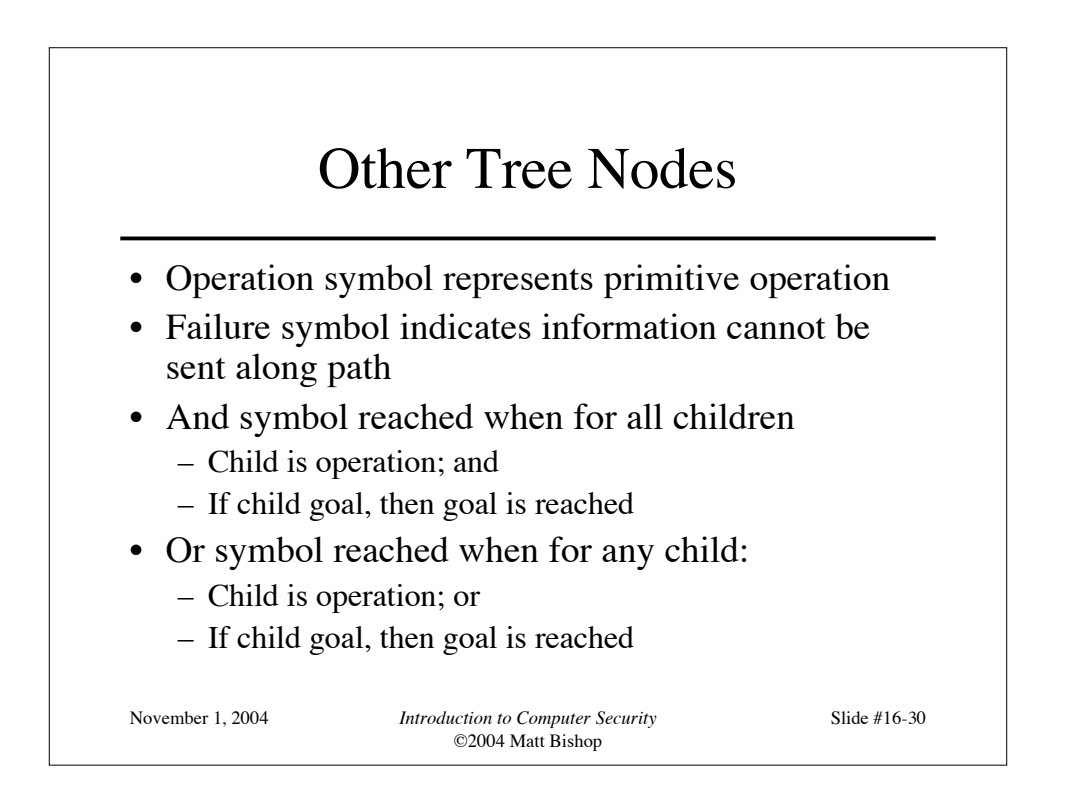

#### Constructing Tree

- Example: files in file system have 3 attributes
	- *locked*: true when file locked
	- *isopen*: true when file opened
	- *inuse*: set containing PID of processes having file open
- Functions:
	- *read\_access*(*p*, *f*): true if *p* has read rights over file *f*
	- *empty*(*s*): true if set *s* is empty
	- *random*: returns one of its arguments chosen at random

November 1, 2004 *Introduction to Computer Security* ©2004 Matt Bishop

Slide #16-31

#### November 1, 2004 *Introduction to Computer Security* ©2004 Matt Bishop Slide #16-32 Locking and Opening Routines (\* lock the file if it is not locked and not opened \*) procedure Lockfile(f: file); begin if not f.locked and empty(f.inuse) then f.locked := true; end; (\* unlock the file \*) procedure Unlockfile(f: file); begin if f.locked then f.locked := false; end; (\* say whether the file is locked \*) function Filelocked(f: file): boolean; begin Filelocked := f.locked; end; (\* open the file if it isn't locked and the process has the right to read the file \*) procedure Openfile(f: file); begin if not f.locked and read\_access(process\_id, f) then (\* add process ID to inuse set \*)  $f.\n *inverse* = f.\n *inverse* + *process_id*;$ end; (\* if the process can read the file, say if the file is open, otherwise return a value at random \*) function Fileopened(f: file): boolean; begin if not read\_access(process\_id, f) then Fileopened := random(true, false); else Fileopened := not isempty(f.inuse); end

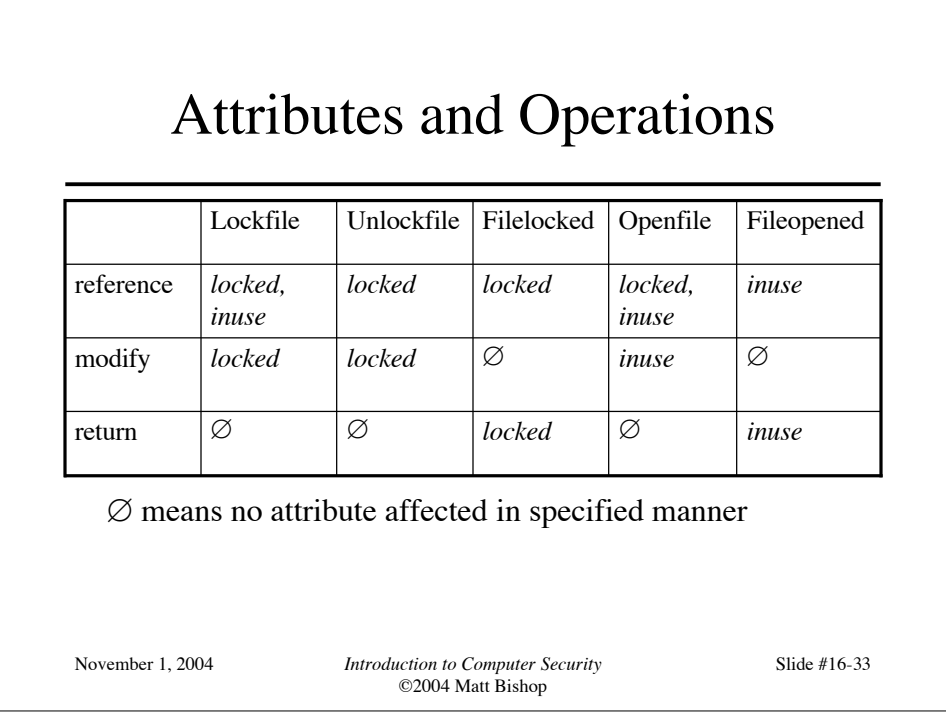

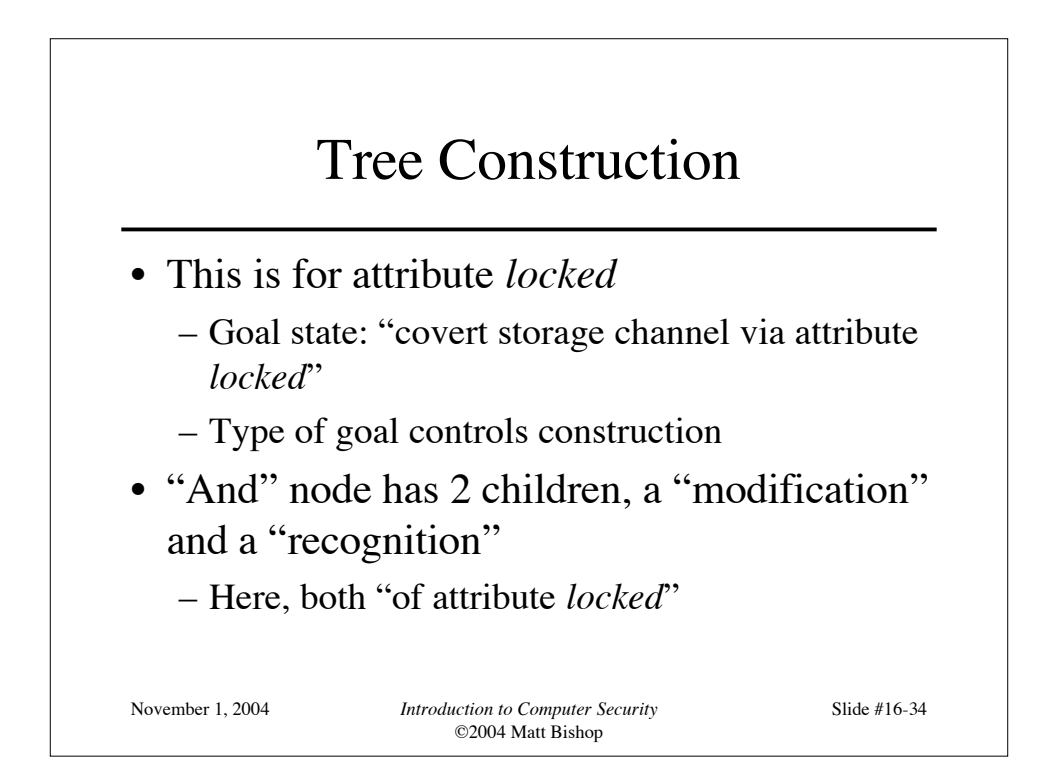

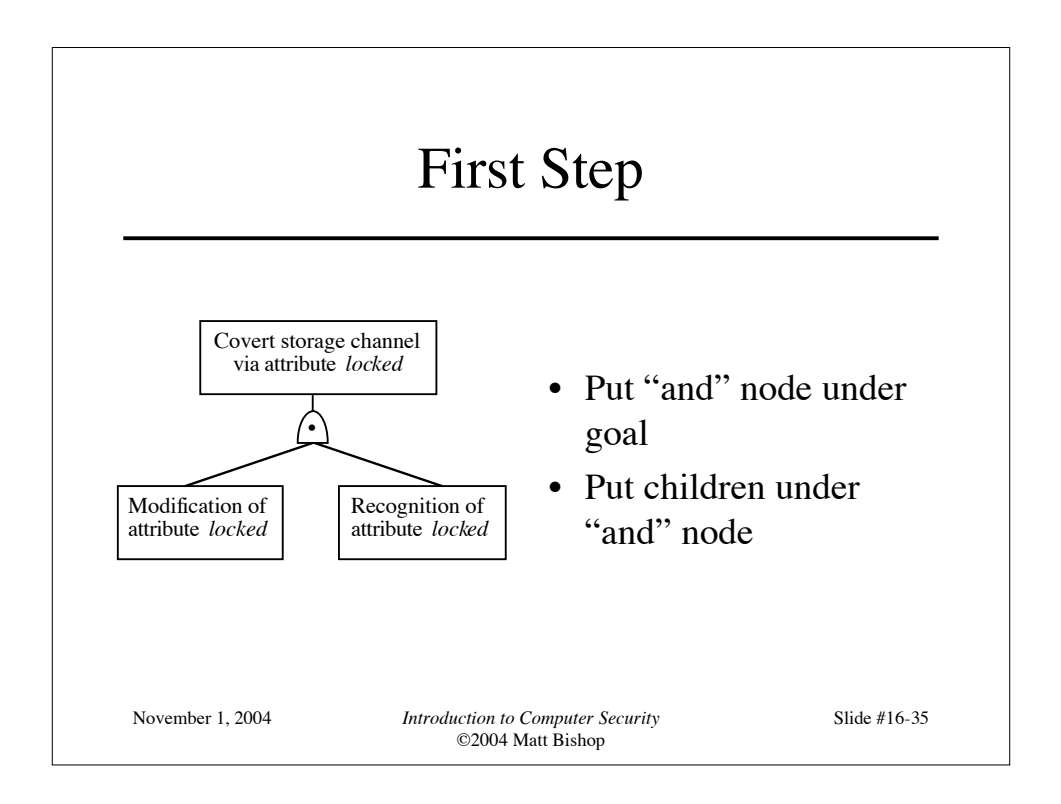

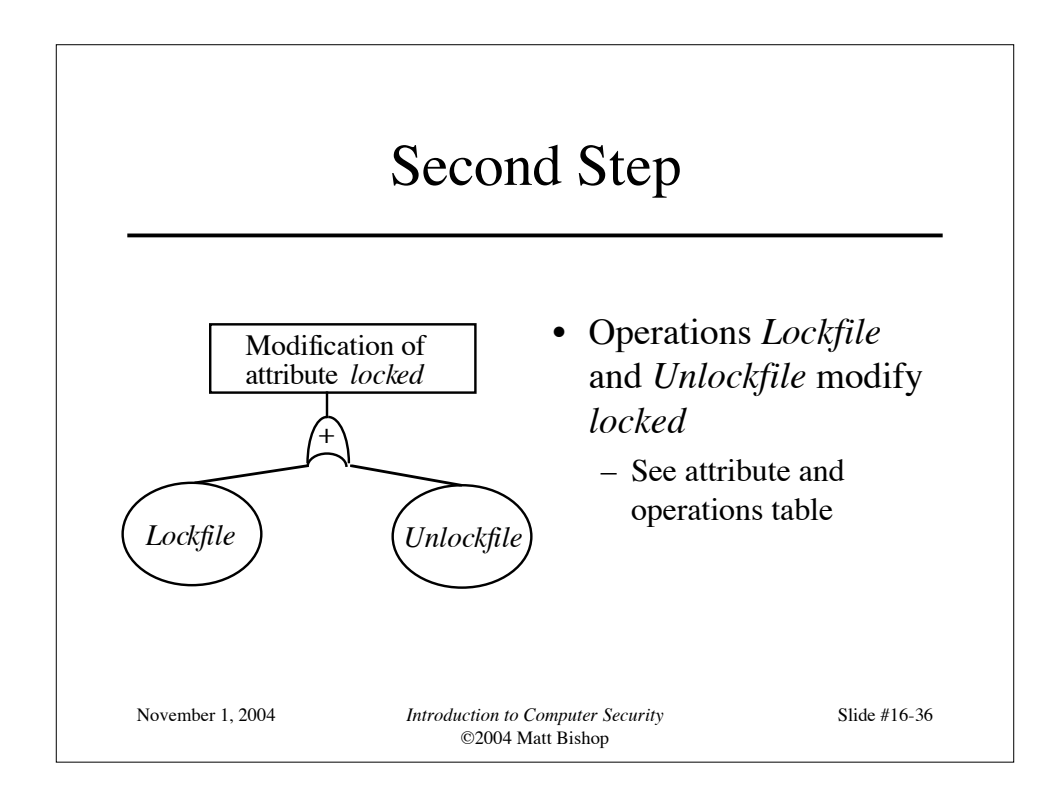

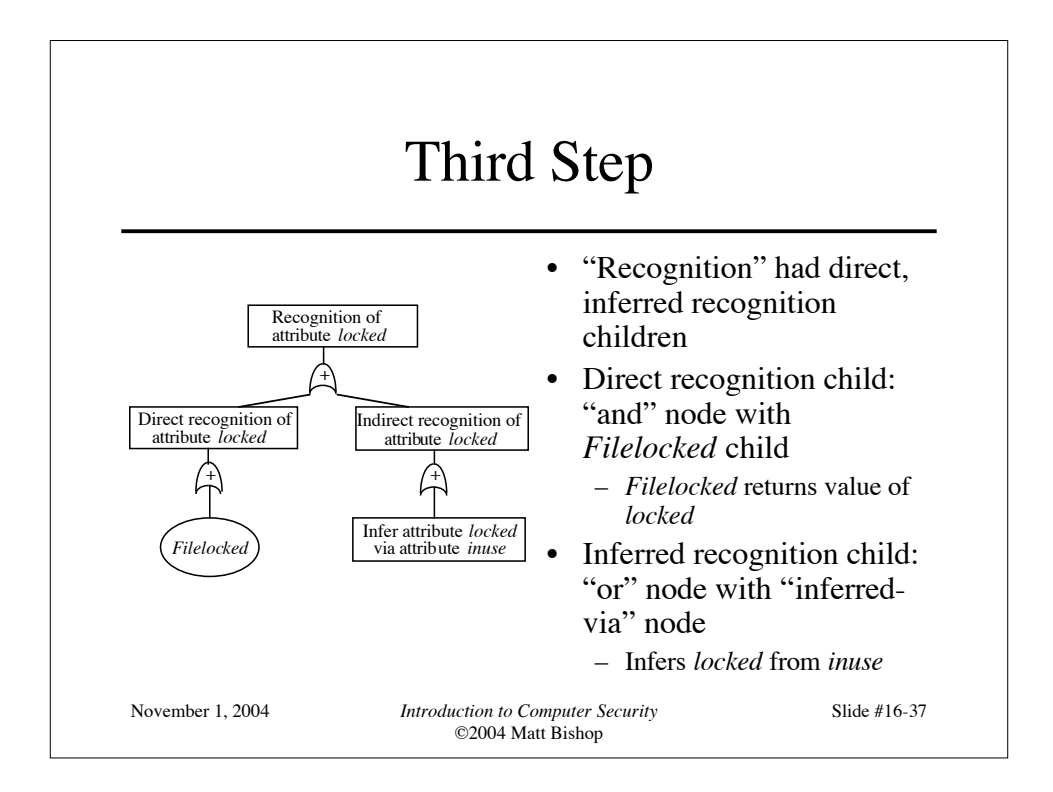

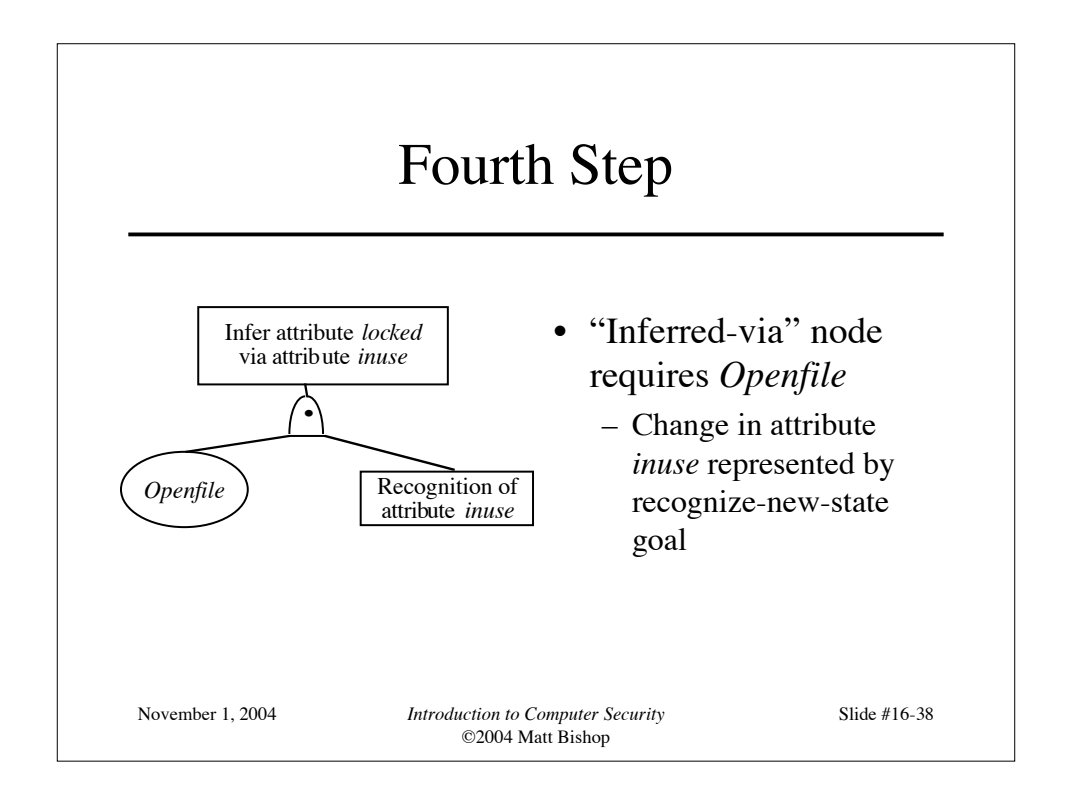

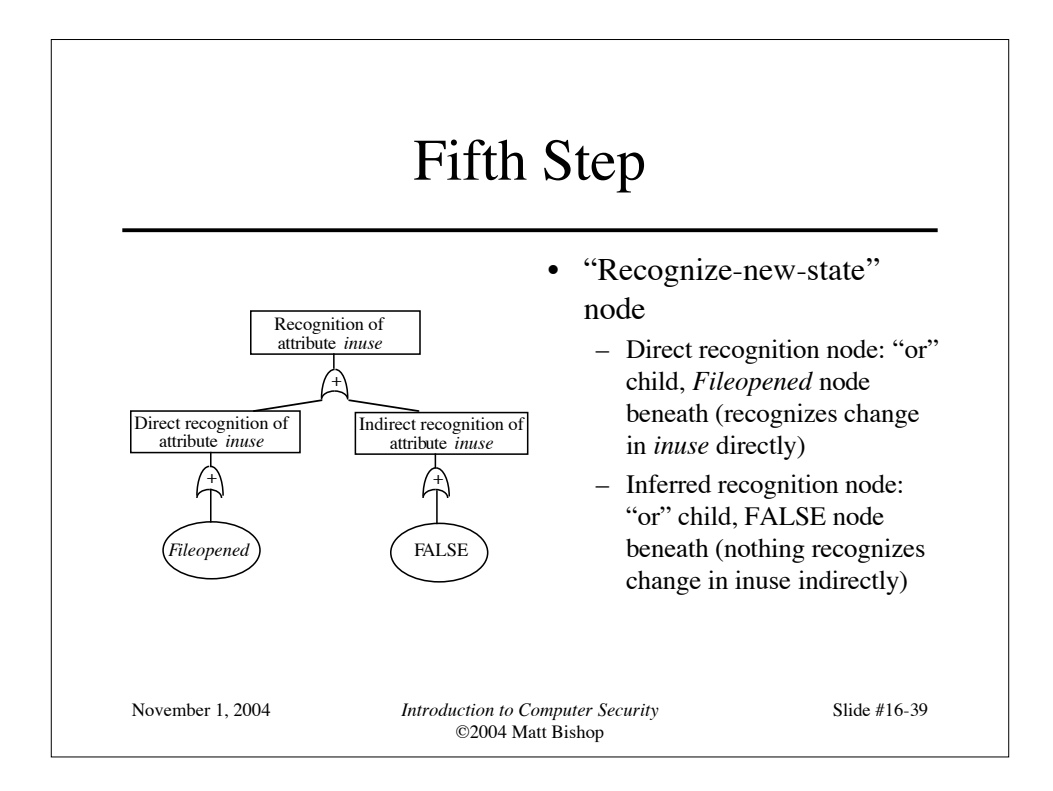

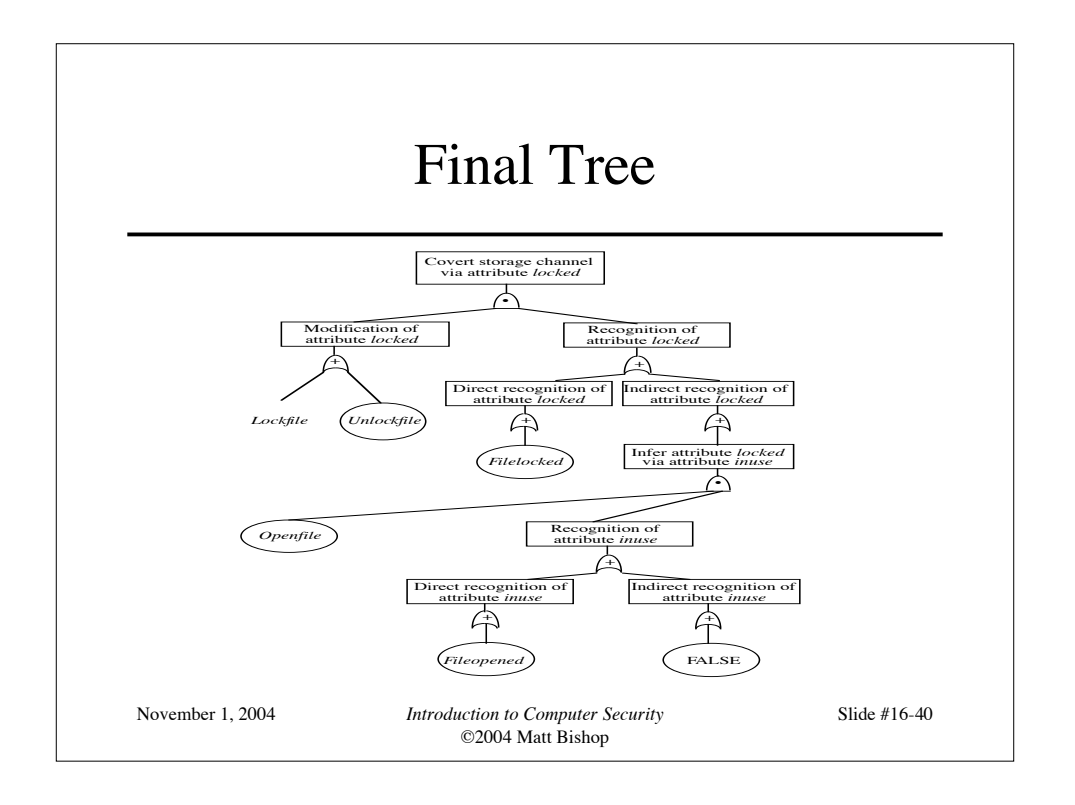

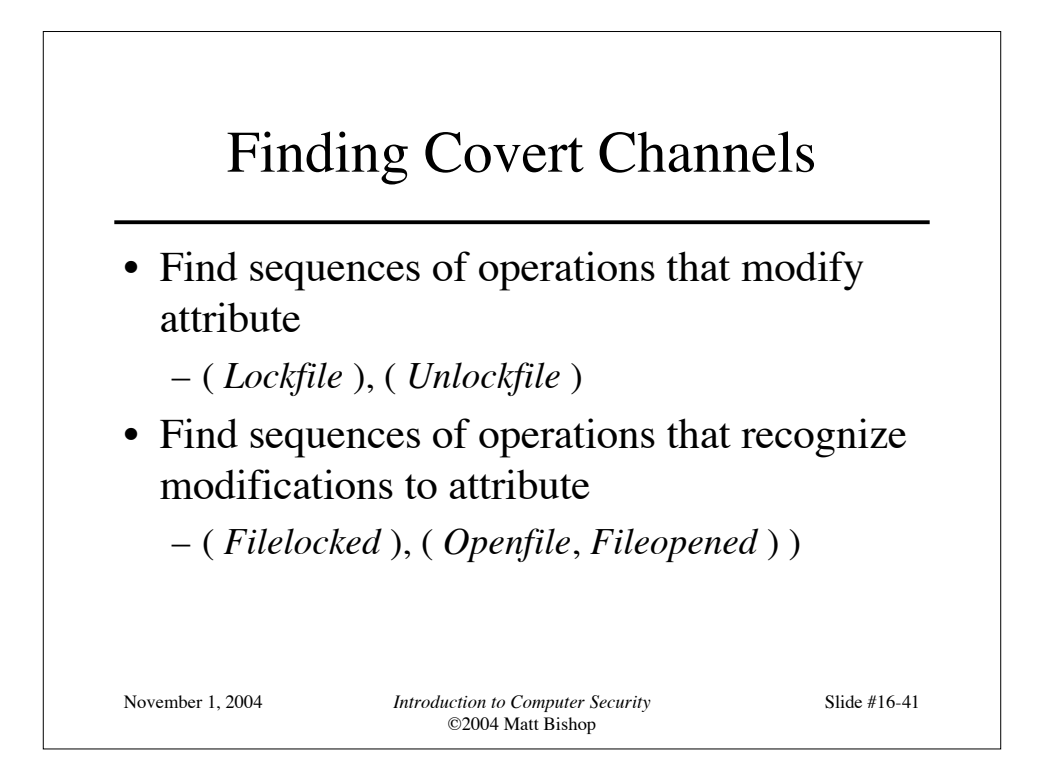

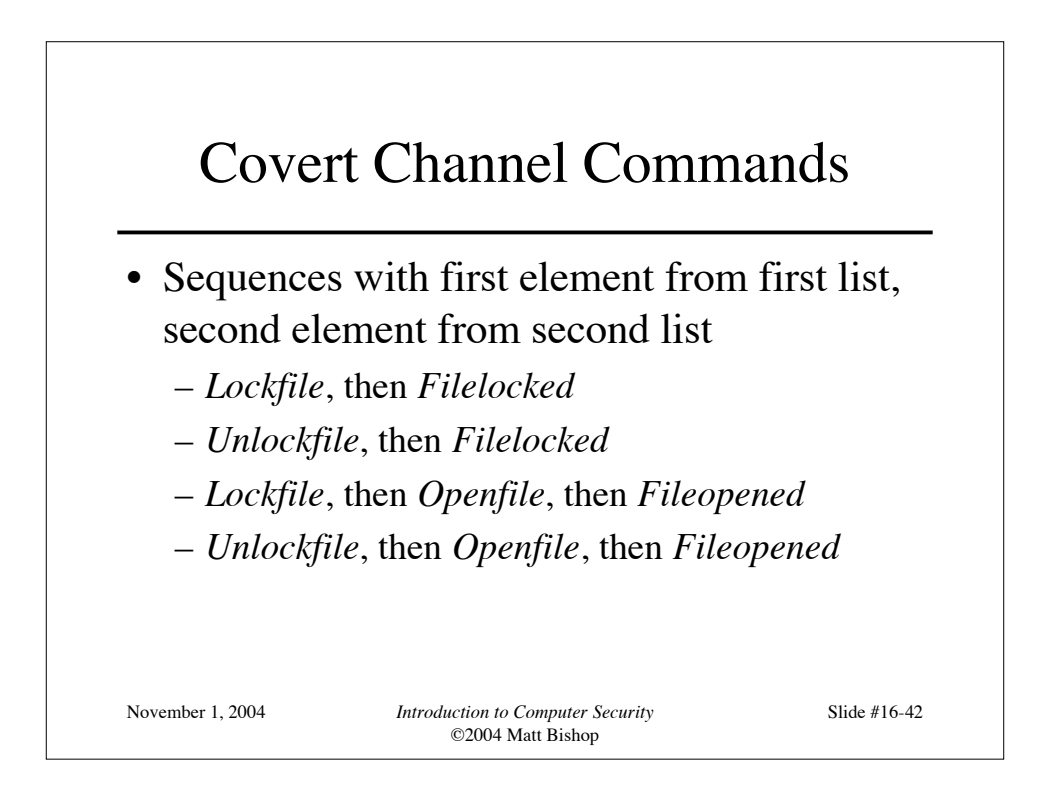

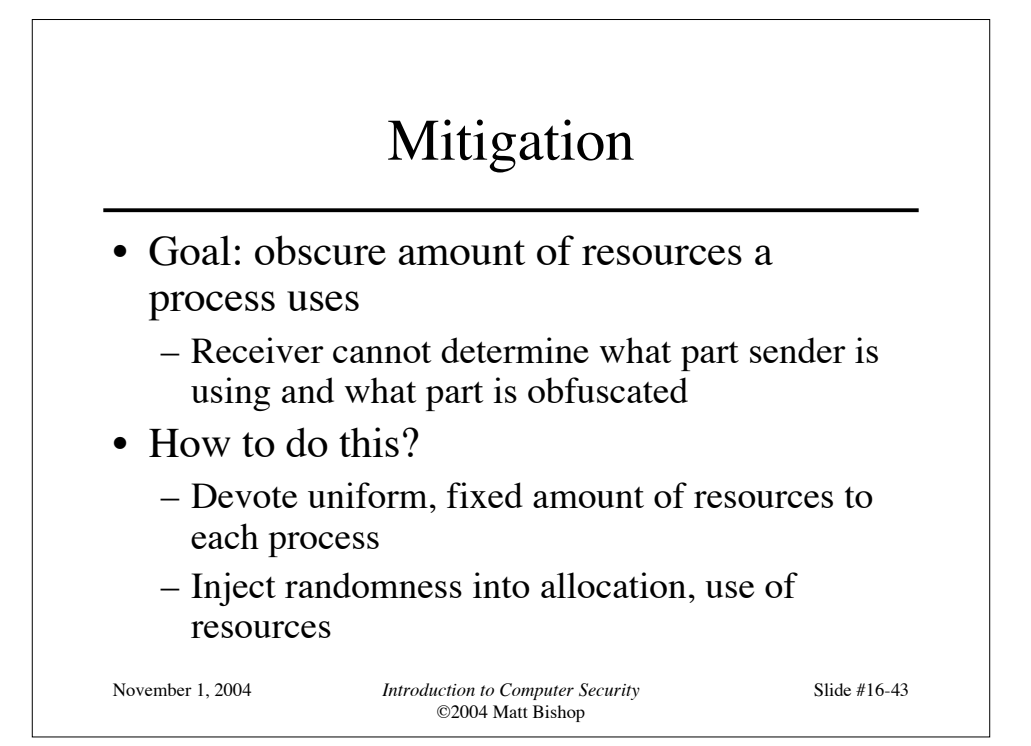

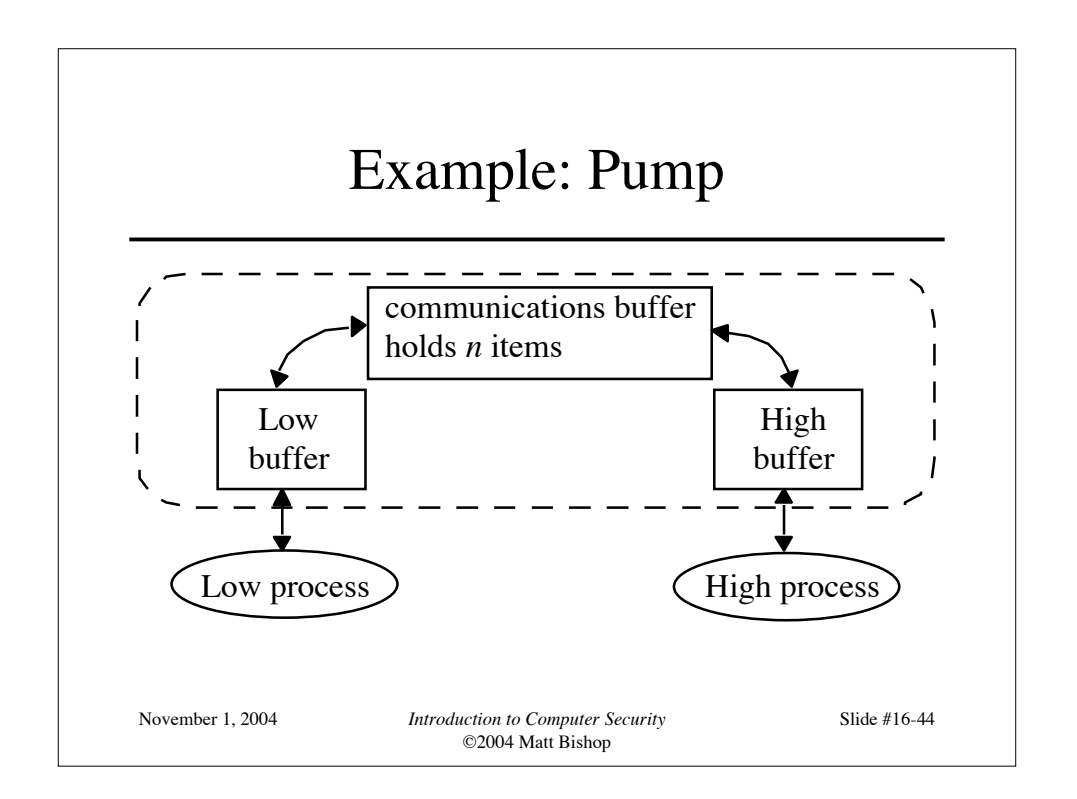

### Covert Timing Channel

- High process can control rate at which pump sends it messages
- Initialization: Low sends messages to pump until communications buffer full
	- Low gets ACK for each message put into the buffer; no ACK for messages when communications buffer full
- Protocol: sequence of trials; for each trial
	- High sends a 1 by reading a message
		- Then Low gets ACK when it sends another message
	- High sends a 0 by not reading a message

November 1, 2004 *Introduction to Computer Security* ©2004 Matt Bishop Slide  $#16-45$ • Then Low doesn't gets ACK when it sends another message

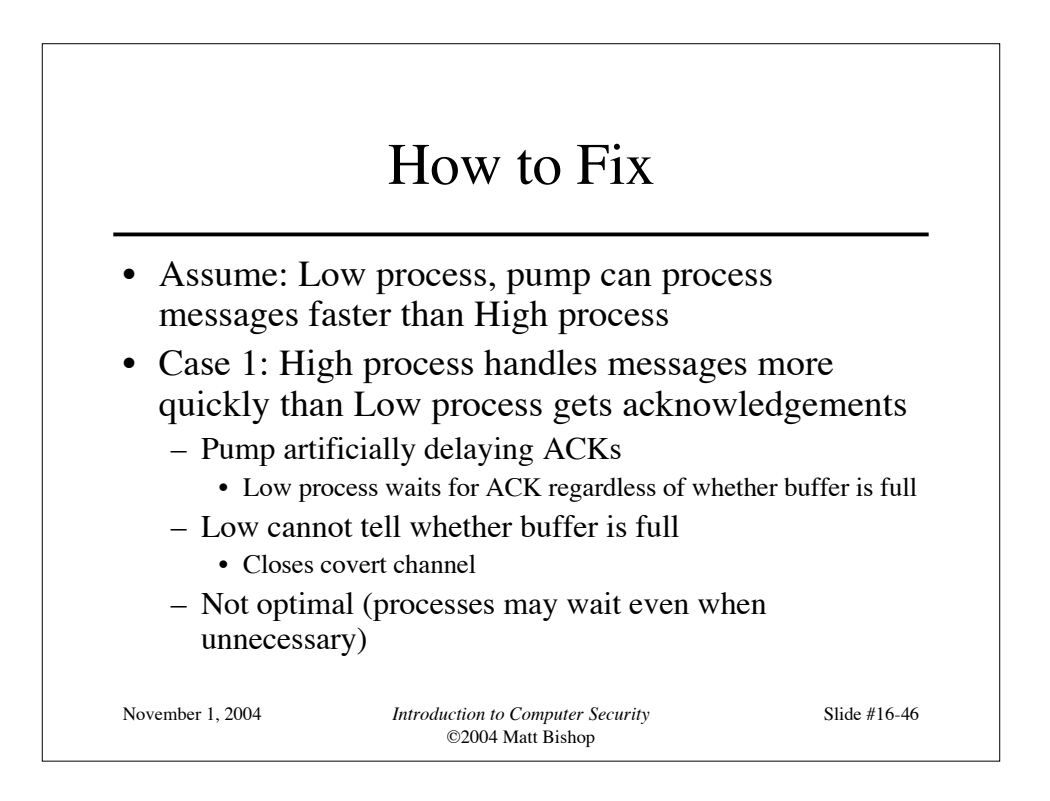

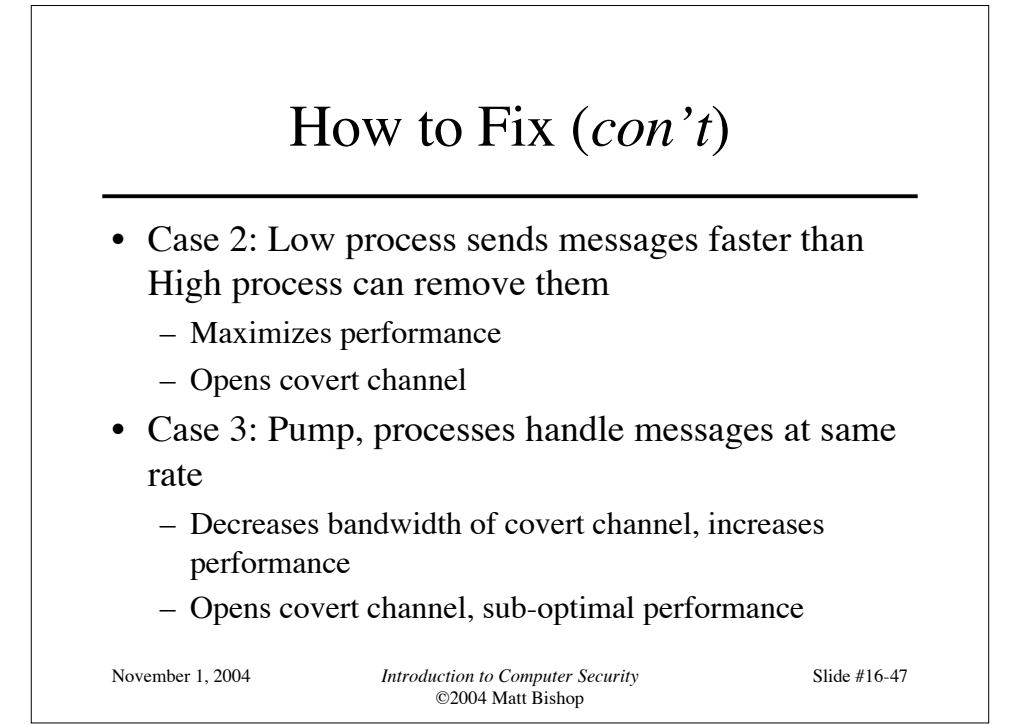

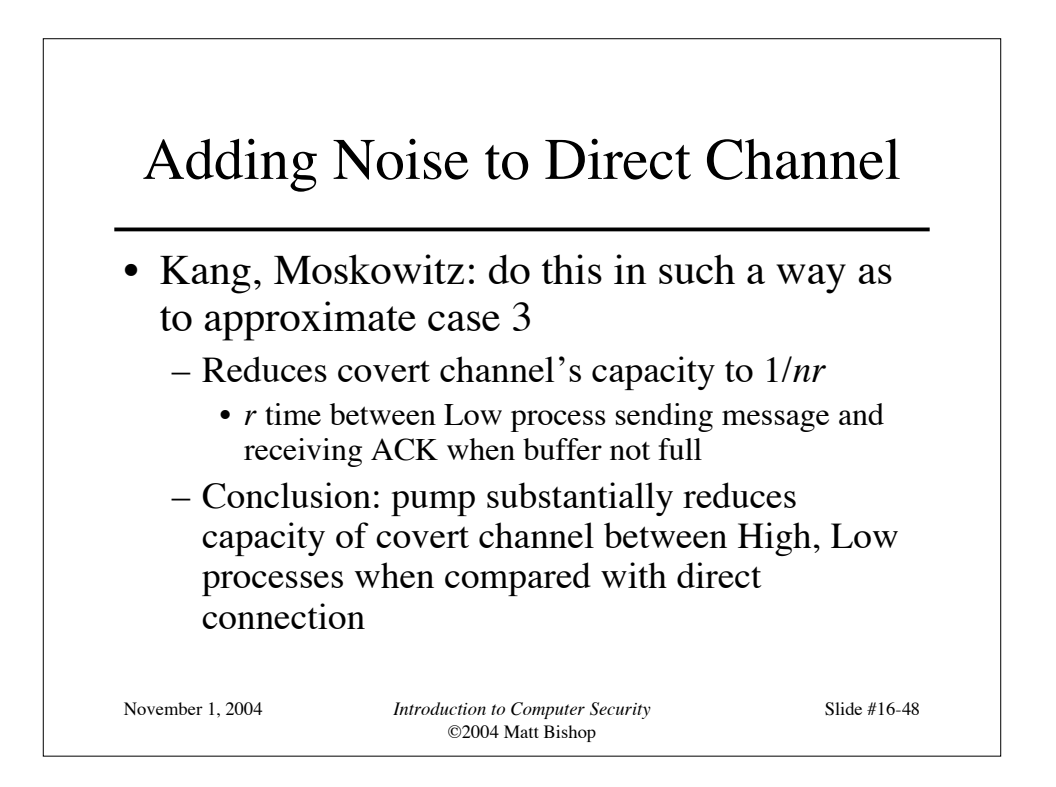

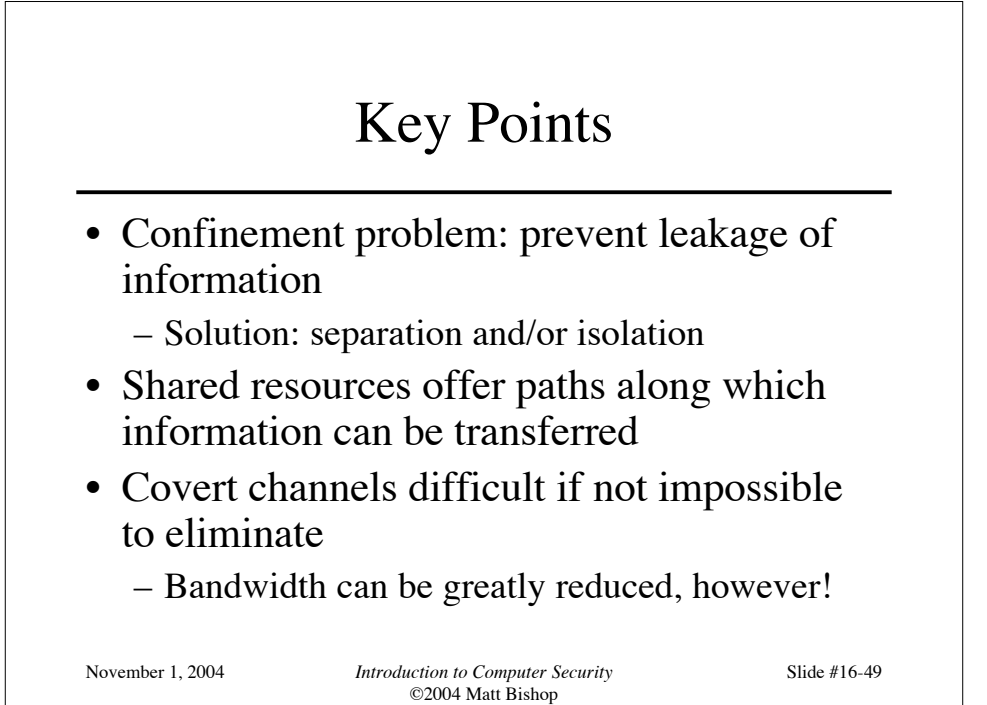